#### Chris Galan

# **Portfolio**

My name is Chris Galan I normally like to work with computers and many other things. I am originally from Austin Texas, born in 1999. What I normally do in my life is either work with computers or just normal everyday stuff. I go to Akins high school now and I'm in my Jr year.

**1. Maya modeling** 

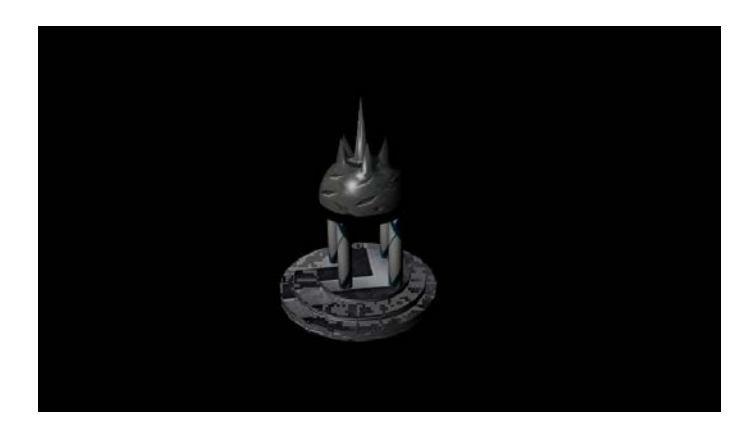

I made this in the Maya program where we followed as a class instructions on how to construct this 3d model of a temple for the upcoming animation.

#### **2. Maya Environment**

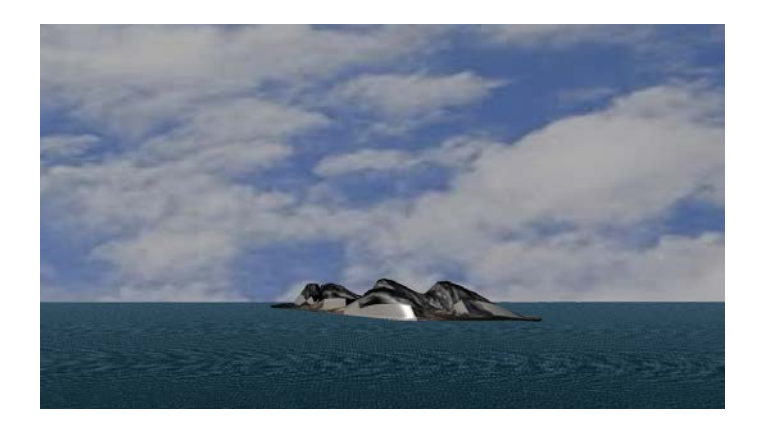

This is what the setting of the animation environment is going to be.

This image was made to show the texture and what the final animation will take place on.

#### **3. Maya composition**

#### **4. Maya character**

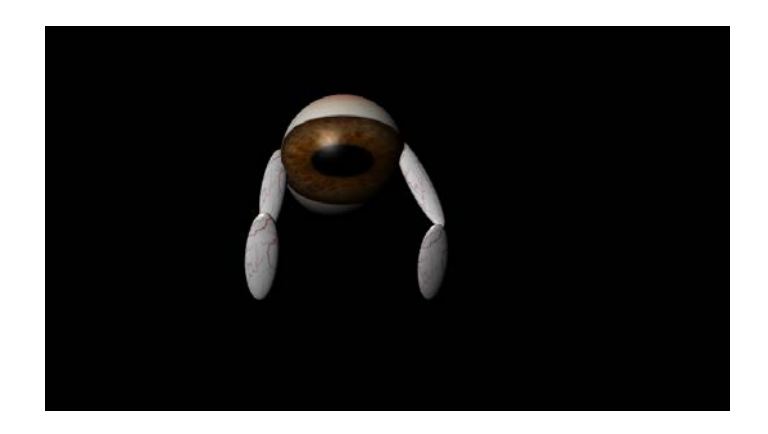

**I created this character for the animation**

**5. Maya animated character** 

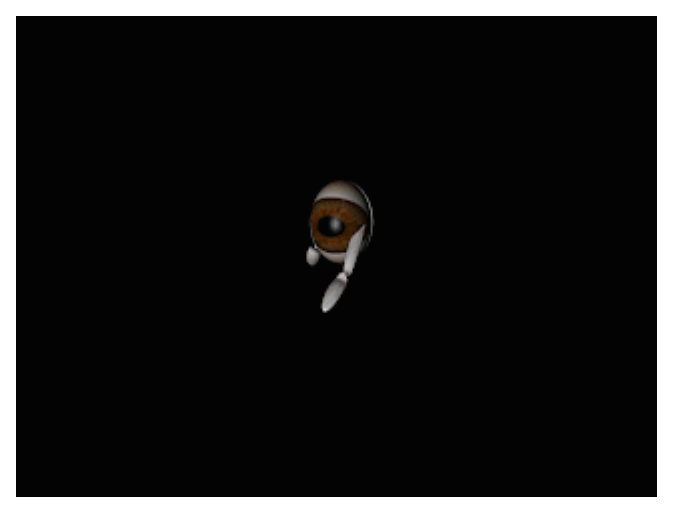

**<https://youtu.be/Puhmg2arh8Y>**

*This is the animated gif of my character without the setting of the environment. We used Maya to set this up named walker the moved it to premiere to set up the gif itself.*

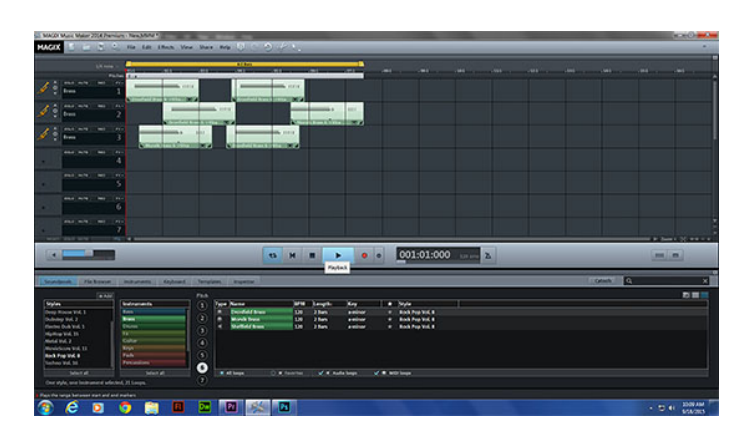

**6. Magix**

*<https://youtu.be/XLV0PYNsxKA>*

*I started making music for my future animations for this class.*

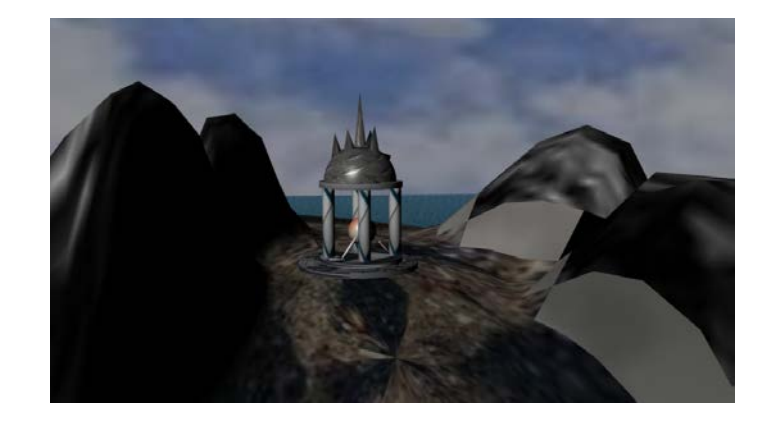

# **7. Animation in environment one**

*I Used Maya to create this short animation as well as premiere to add in my audio sound. My environment is set in the island lost in the ocean.*

*<https://youtu.be/dz9zGW1YZ48>*

# **8. Mudbox human**

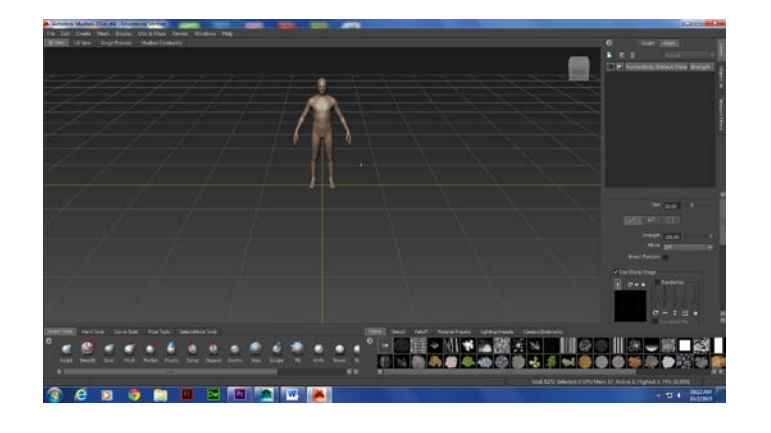

*This is for another part of our animation class. We just started using this* 

**9. Naviance**

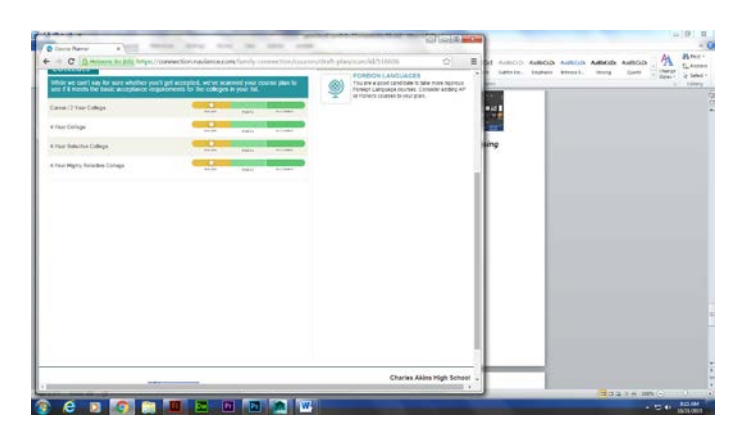

*This is my course plan over the years of high school*

# **10. Cat animation in Maya**

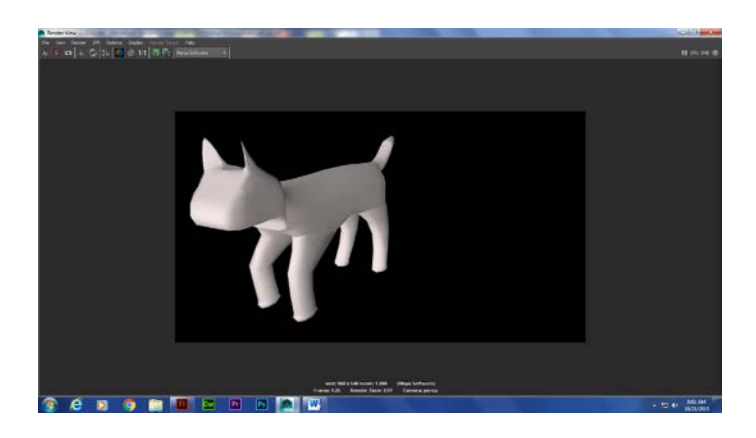

*This is the cat model we started to work on in Maya software* 

# **11. Cat still walk**

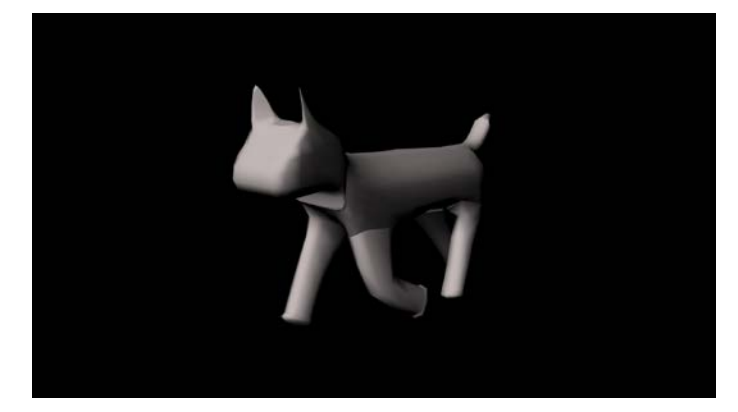

*I created this cat still in Maya as a gif. Starting to learn about how to make a character walk natural as they can.*

#### **12. Cat animated Video**

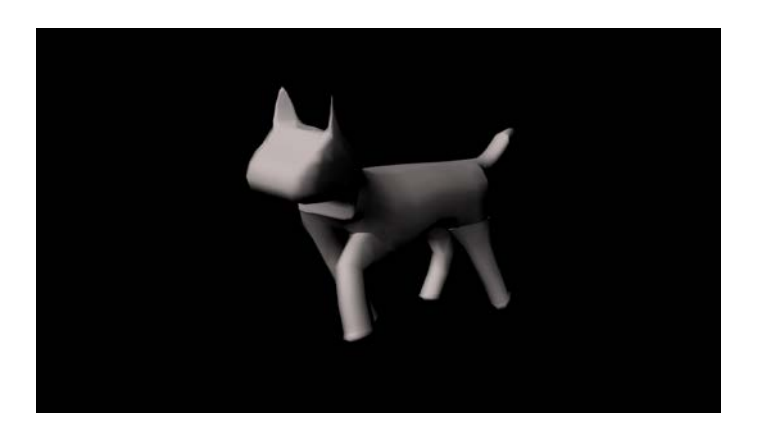

**<https://youtu.be/8MatoDSau04>**

This is the video I made in premiere of the cat still

13. Cat Story

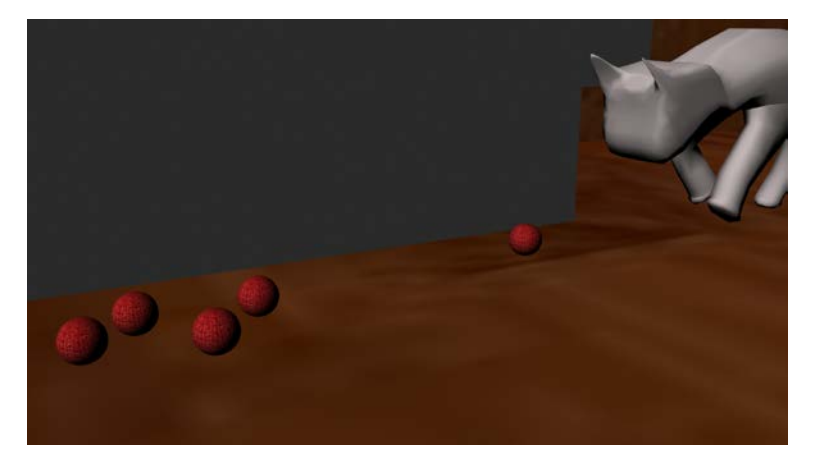

<https://youtu.be/ZjzzKYhONXY>

I have started to make the animation for the cat above is the start of the cats little adventure. Soon it will be a complete animation and link will be ready to go.

#### *14. heavy*

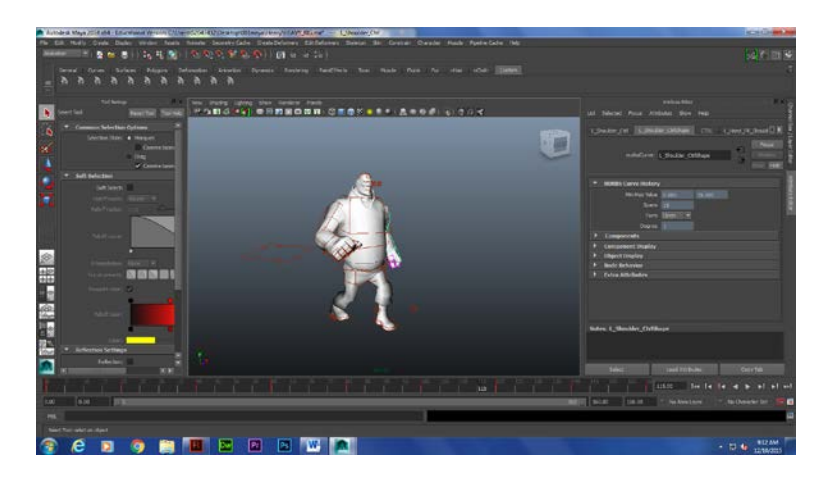

*[https://youtu.be/\\_E-cbJuxC-Y](https://youtu.be/_E-cbJuxC-Y) - video*

*<https://www.youtube.com/watch?v=GCOYlVCxaAQ>*

*We are making an animation on this video game character name heavy. Currently we are making him walk as normal as we can for learning experience. We will also make this in to a neat animation once we sort out the walking.*

**15. Game sketch** 

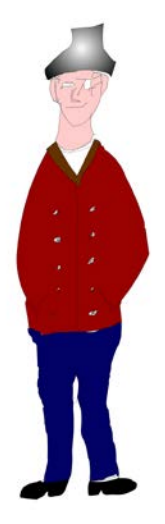

This is my game sketch character that I made for my mentor. Each made one to be judge to see who's better

16. Heavy dance song

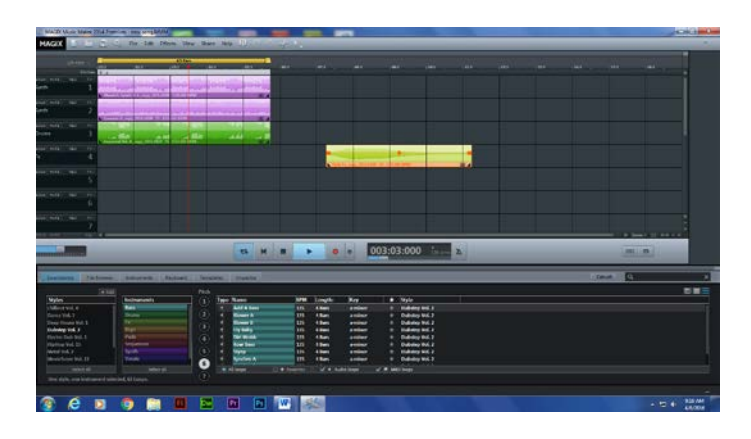

<https://youtu.be/IhFAfVhkfYs>

This is my heavy song I had in my animation for the heavy . I made this in the maya application then I sent It to youtube for an upload.

17.Demo Reel

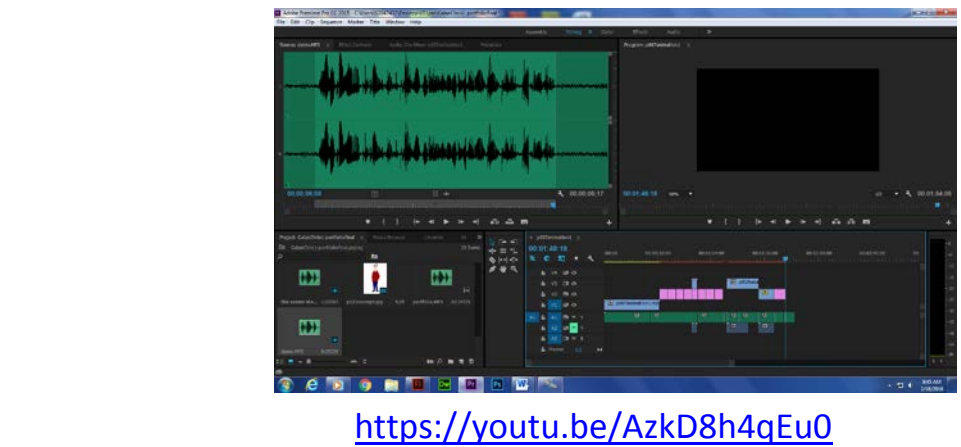

This demo reel contains every animation we have done this whole school year.

18. Script

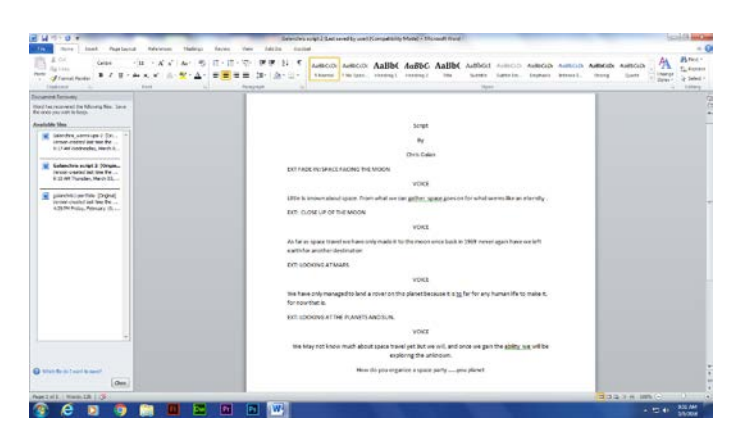

This is the script I created for my independent project .I will follow what I have typed and make it into a animation of my own.

# 19.story board 2

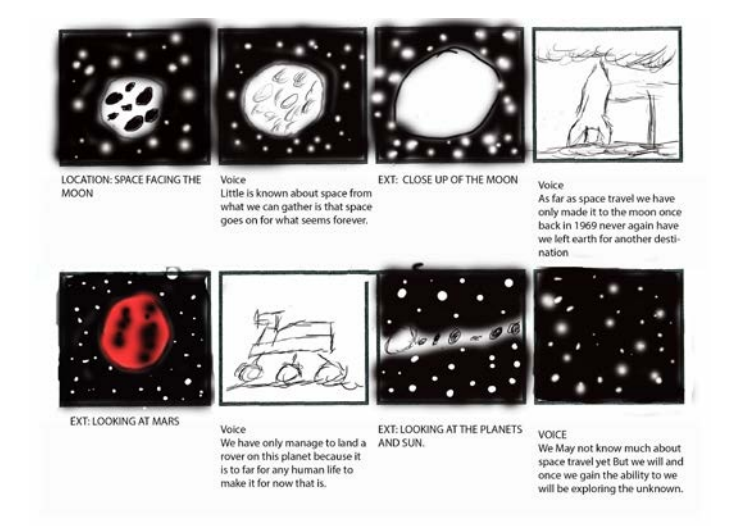

This is my story board I created to match my script. I will be making my own animation to follow the script.

20. Independent project character

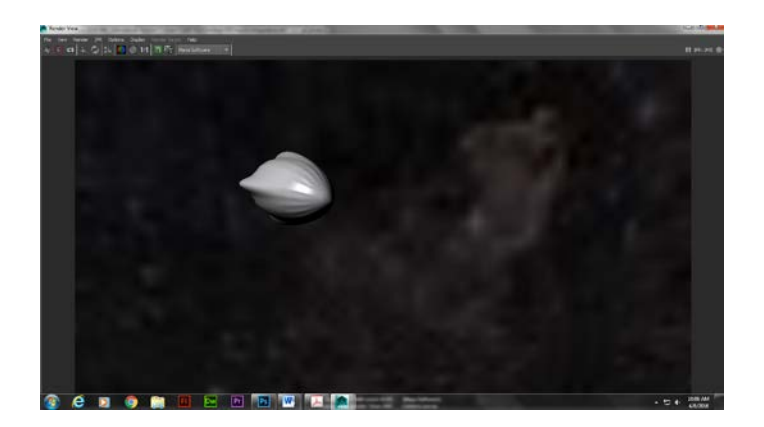

This rocket is my animation character for this project. He will be flying around the planets and our solar system explaining space travel over time.

21. Independent project settings

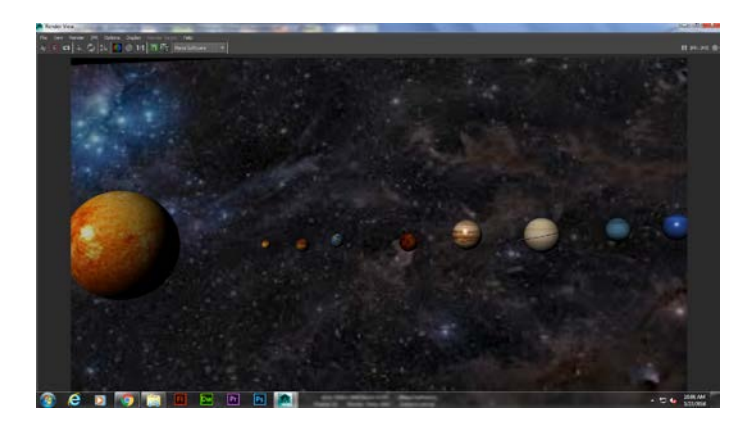

This is the setting for my independent project. I have made the solar system.

#### 22. Independent animation

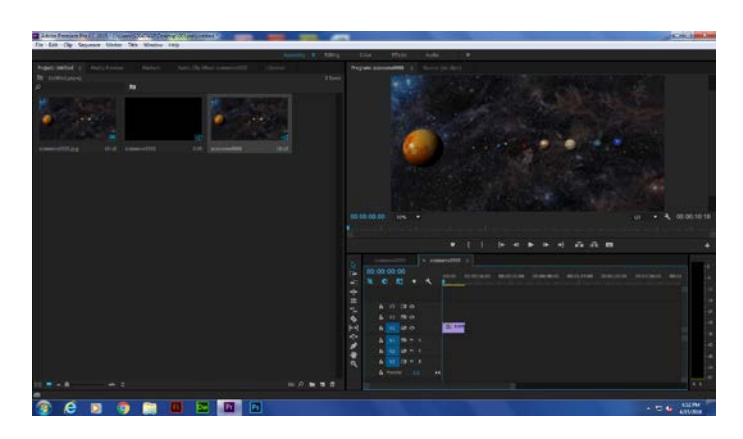

<https://youtu.be/5L6etHi2JoA> First clip

<https://youtu.be/n5vMYD2PXd0>Final animation

This is my animation that I made on my own. This is just the small portion of my animation.

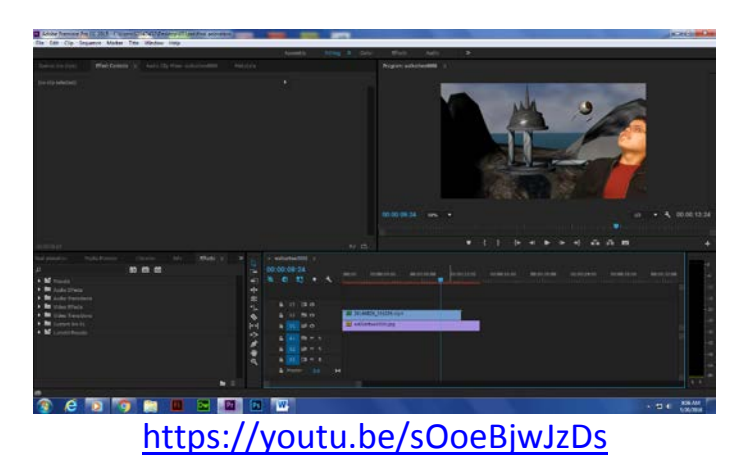

23. Green screen animation

We used a green screen to put ourselves into an animation we did in the past and interact with our character.

# 24. Web portfolio

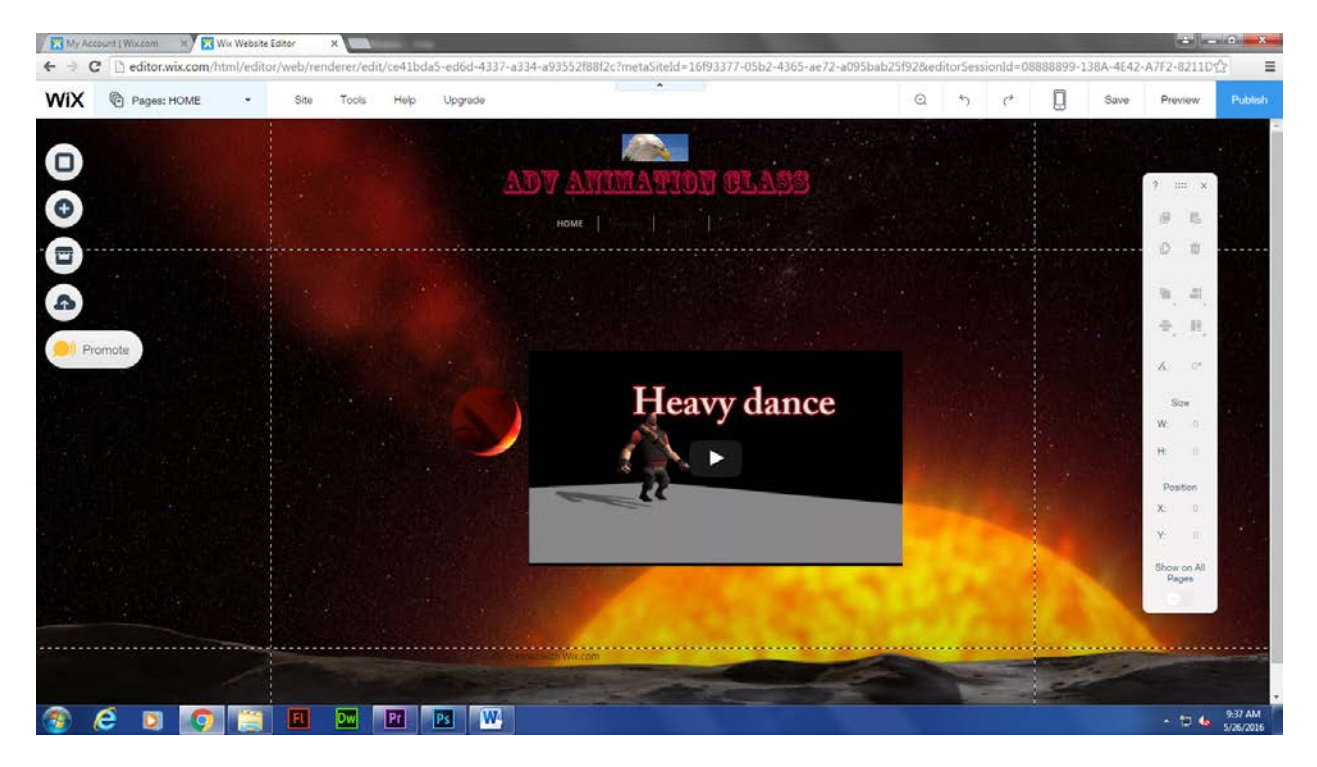

<http://galan8888.wix.com/mysite>

This also has all my animations and projects and is now online for anyone to see.